## **V-Ray Commands in Rhino**

This page provides information about the V-Ray commands executable in Rhino.

## **Overview**

V-Ray for Rhino has a number of set commands executable through the main Rhino Command window. Below is a list of all commands.

All **vis** commands are now obsolete. Use the **vray** commands instead.

## **vrayCamClippingCommands**

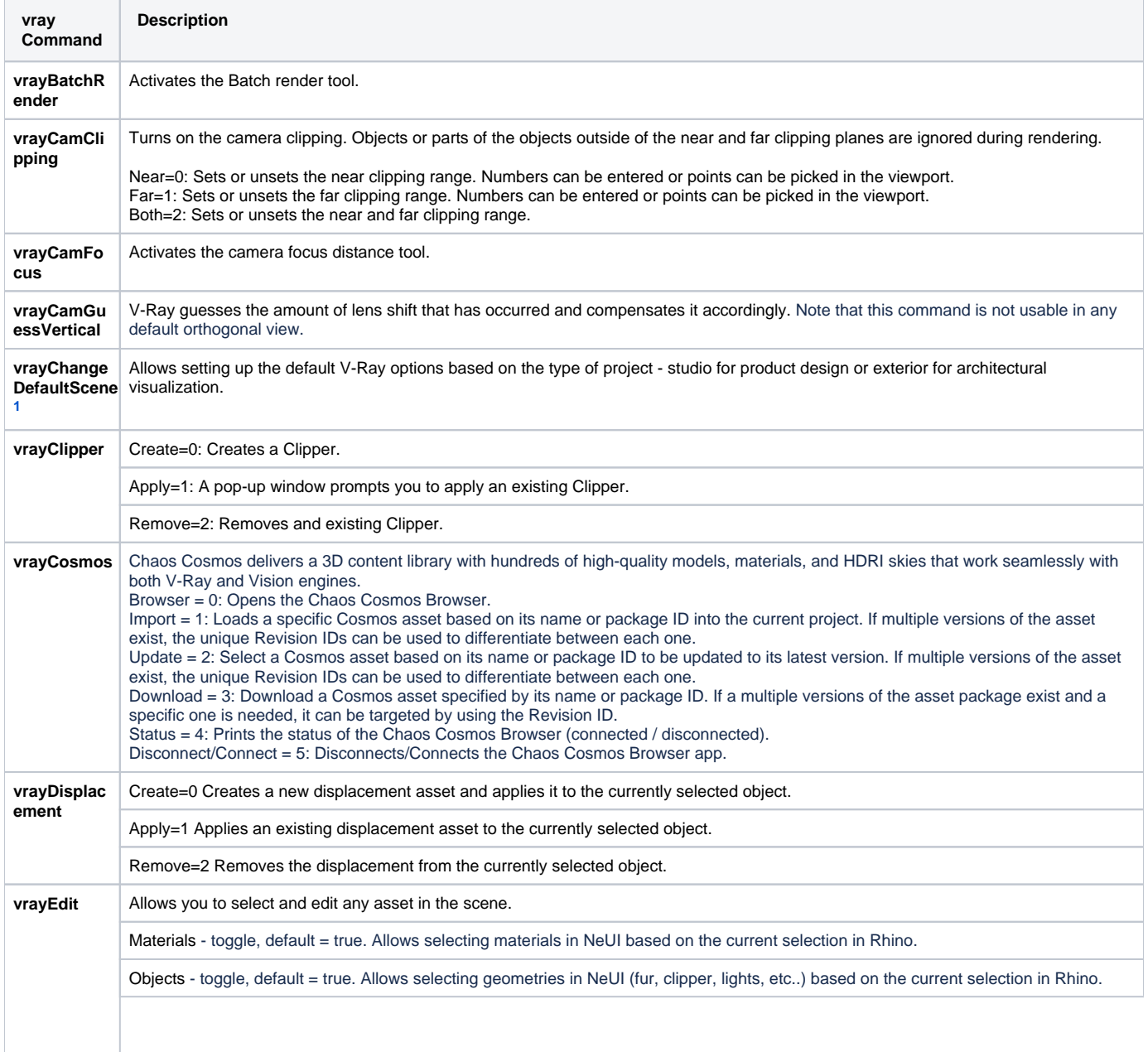

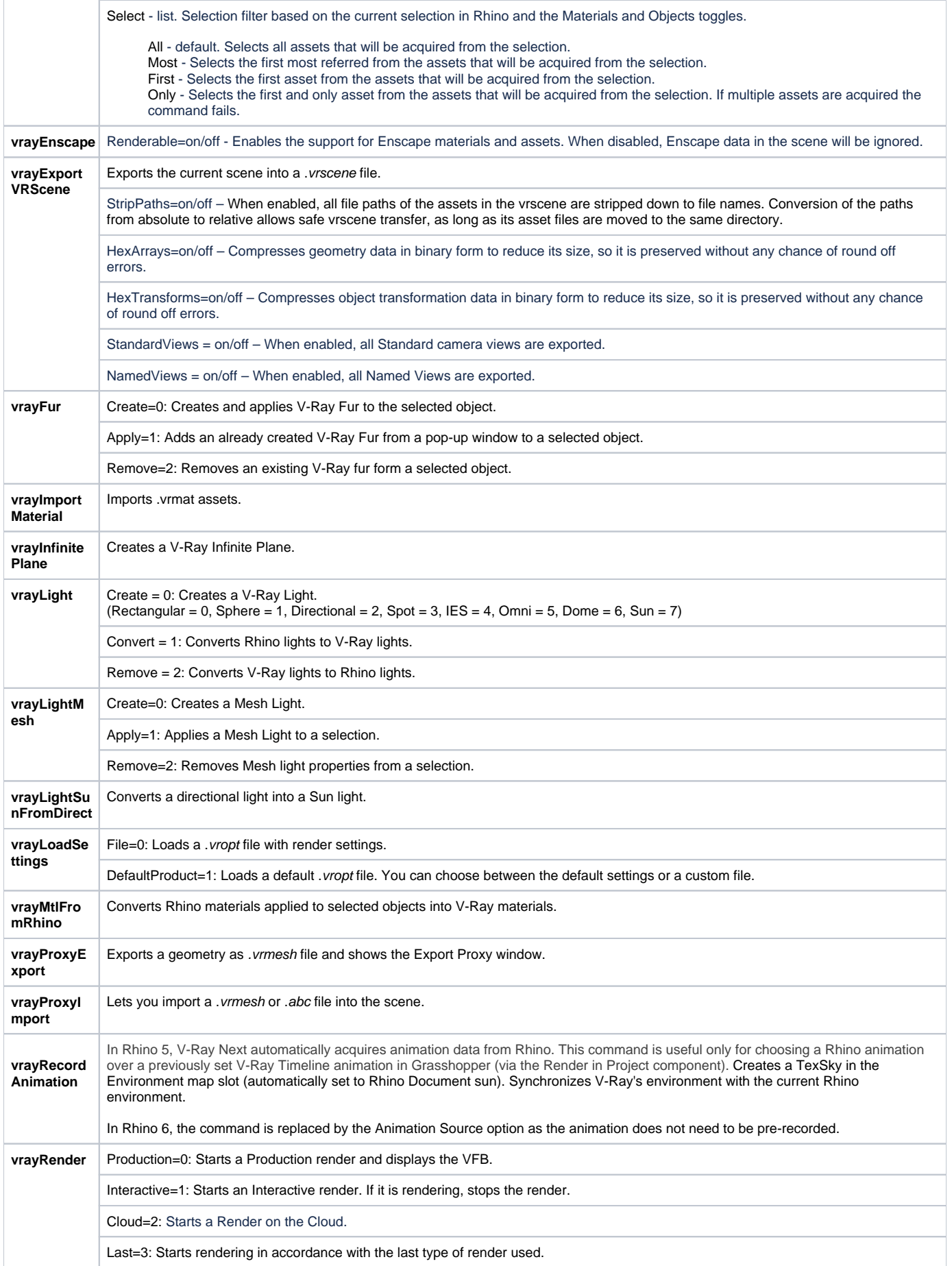

<span id="page-2-0"></span>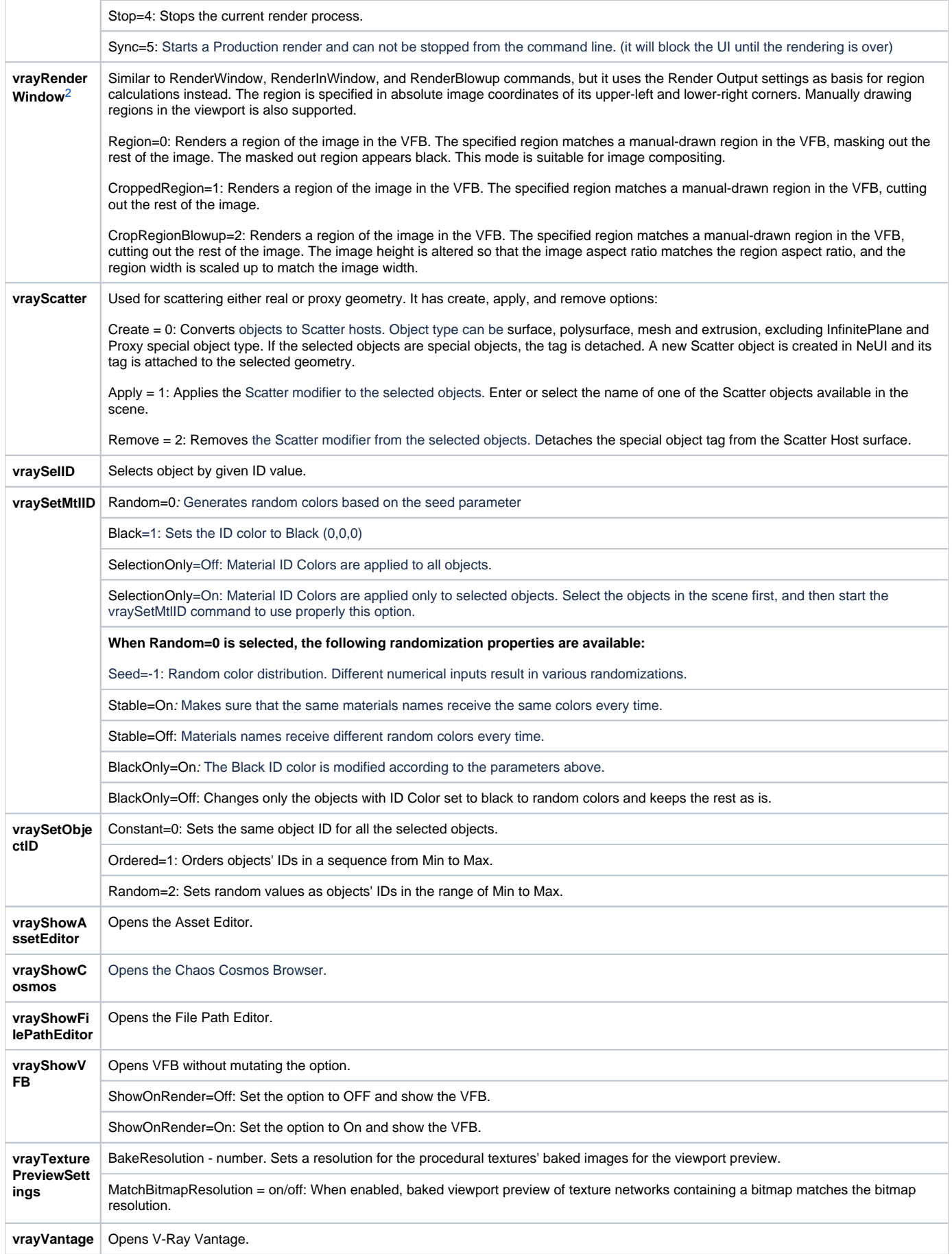

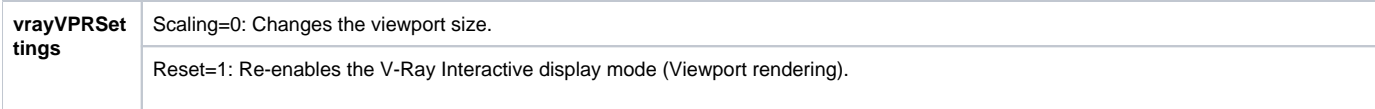

## <span id="page-3-0"></span>**Notes**

1 – The default preset used is the Studio one and it remains the same unless changed to ArchVis. These presets do not affect the render quality presets.

The **Revert to Default Render Settings** button from the bottom of the Settings panel in the Asset Editor restores the settings preset chosen upfront by the command.

In order to get proper results by the ArchVis preset, the Rhino Sun has to be turned on. You can do this through **Asset Editor > Lights > Rhino Sun Document**. The **Revert to Default Render Settings** button also turns the Sun on.

[2](#page-2-0) – Rhino's commands **RenderWindow, RenderInWindow,** and **RenderBlowup** are supported and function the same way as in Rhino Renderer.